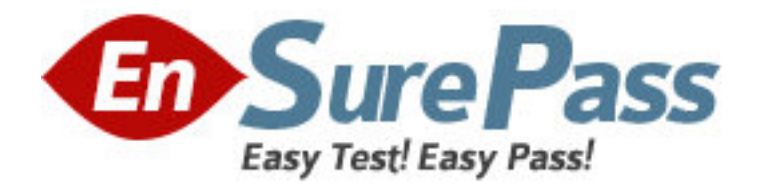

# **Exam Code:** 000-434

**Exam Name:** IBM Tivoli Netcool Performance Manager for

Wireless V9.1.2

**Vendor:** IBM

**Version:** DEMO

# **Part: A**

1: What is the name of a key database partitioned table type used in IBM Tivoli Netcool Performance Manager for Wireless?

A.DWGroups

B.Summaries

C.SnmpElements

D.CoreConfigurations

**Correct Answers: B** 

2: What are the non-IBM prerequisites for all IBM Tivoli Netcool Performance Manager for Wireless installations, with associated gateways and Technology Packs?

A.Oracle 10.2.0.3, Solaris 10, Perl 5.6.1, and Sun One Directory Server 5.2 Patch 4

B.Oracle 10.2.0.3, Solaris 10, Perl 5.6.1, Sun One Directory Server 5.2 Patch 4, and JBoss 4.0.3 SP1

C.Oracle 10.2.0.3, Solaris 10, Perl 5.6.1, Sun One Directory Server 5.2 Patch 4, and Business Objects 6.5

D.Oracle 10.2.0.3, Solaris 10, Sun One Directory Server 5.2 Patch 4, Business Objects 6.5, and JBoss 4.0.3 SP1

## **Correct Answers: B**

3: Each subsystem of the Technology Pack architecture consists of a file or set of files to configure it.

Which xml files are required to configure the metalayer of a Technology Pack?

A.main.xml and <entity\_name>.xml files

B.main.xml and relations\_<techpack>.xml files

C.relations\_<techpacks>.xml and <entity\_name>.xml files

D.relations\_<techpack>.xml and datasource\_<techpack>.xml files

#### **Correct Answers: A**

}

4: Given the following sample block of lif file:

 TYPE\_290 { C145A 23 C145B 599 C145C 200 BSC\_NAME BACH4\_1 BTS\_INDEX 20 CELL\_CI 57219

Which table will store the value of C145A traffic counter? A.NC\_BSC B.NC\_CELL C.LC\_LOADMAP D.ALC\_CELL\_INT\_TAB

#### **Correct Answers: D**

5: What is the purpose of the customer-specific installation response file? A.It is a text file that drives the overall installation for a specific customer. B.It is an sql definition file used to configure Oracle during the installation. C.It is a spreadsheet used by the benchmarking team to develop a hardware configuration. D.It is a word document that is completed by the customer that outlines their network topology. **Correct Answers: A** 

6: What does the UserConfig.pm file manage? A.the loading of .lif files into the database B.the loading of .pif files into the database C.the post-parsing of data files to create a .lif file D.the post-parsing of data files to create a .pif file **Correct Answers: C** 

7: What are two valid response file variables? (Choose two.) A.LOADER\_INSTALL B.GATEWAYS\_INSTALL C.DS\_SCHEMA\_INSTALL D.GATEWAYS\_CONFIGURE E.DS\_SCHEMA\_CONFIGURE **Correct Answers: B C** 

8: What does the report template that comes with a Technology Pack contain? A.only datasource, entity type, and fields B.datasource, entity type, fields, and filtering C.datasource, entity type, fields, and extended function D.datasource, entity type, fields, and date-time selection **Correct Answers: A** 

9: Which component of the IBM Tivoli Netcool Performance Manager for Wireless system is used to connect an IBM Tivoli Netcool Performance Manager for Wireless user to the data source? A.xml schema B.WebServices Layer C.data source adapter D.Application Framework **Correct Answers: D** 

10: Which database table uniquely characterizes a set of data for a particular technology and vendor? A.lc\_ruleset B.ld\_ruleset C.lc\_relations

### D.ld\_relations **Correct Answers: A**

11: Which parameter is passed to the ./deploy\_gateways command to install a selected gateway in a directory containing several gateway installation files?

A.-pkgdir B.-install C.-targetdir D.-gateways **Correct Answers: D** 

12: Which component of IBM Tivoli Netcool Performance Manager for Wireless requires Perl v5.6.1?

A.adapter

B.gateway

C.database

D.report templates

**Correct Answers: B** 

13: Which file is required to perform an installation of the core components of IBM Tivoli Netcool Performance Manager for Wireless? A.default.rsp B.virtuo\_install C.vallent-vt-techpackorder D.vallent-vt-platform.install **Correct Answers: B** 

14: Which command is used to start the application server? A.sap start as B.sapmon start as C.sapmgr start as D.svradmin start as **Correct Answers: A** 

15: What is the installation order of the core components of IBM Tivoli Netcool Performance Manager for Wireless?

A.deploy/configure core packages, create the database instance, install JBoss, register framework processes with Service Facility Manager

B.create the database instance, deploy/configure core packages, install JBoss, register framework processes with Service Facility Manager

C.create the database instance, install JBoss, deploy/configure core packages, register framework processes with Service Facility Manager

D.deploy/configure core packages, install JBoss, create the database instance, register framework processes with Service Facility Manager

#### **Correct Answers: A**

16: Which software is used to authenticate user access to IBM Tivoli Netcool Performance Manager for Wireless? A.IBM NAS B.OpenLDAP C.Active Directory D.Sun One Directory Server **Correct Answers: D** 

17: What is the default installation directory for IBM Tivoli Netcool Performance Manager for Wireless? A./appl B./app/tnpmw C./opt/IBM/tnpmw D./opt/IBM/Netcool **Correct Answers: A** 

18: What is the correct sequence for successful application startup? A.database, ldap, sapmon, sapmgr B.ldap, database, sapmon, sapmgr C.sapmon, sapmgr, database, ldap D.sapmgr, sapmon, ldap, database **Correct Answers: A** 

19: Which two files contain the port settings for the http port? (Choose two.) A.server.xml B.jvm-default.ini C.as-default.properties D.deployment.properties E.properties-service.xml **Correct Answers: A C** 

20: Which user login is required to start the SAP processes? A.root B.virtuo C.oracle D.flexpm **Correct Answers: A**